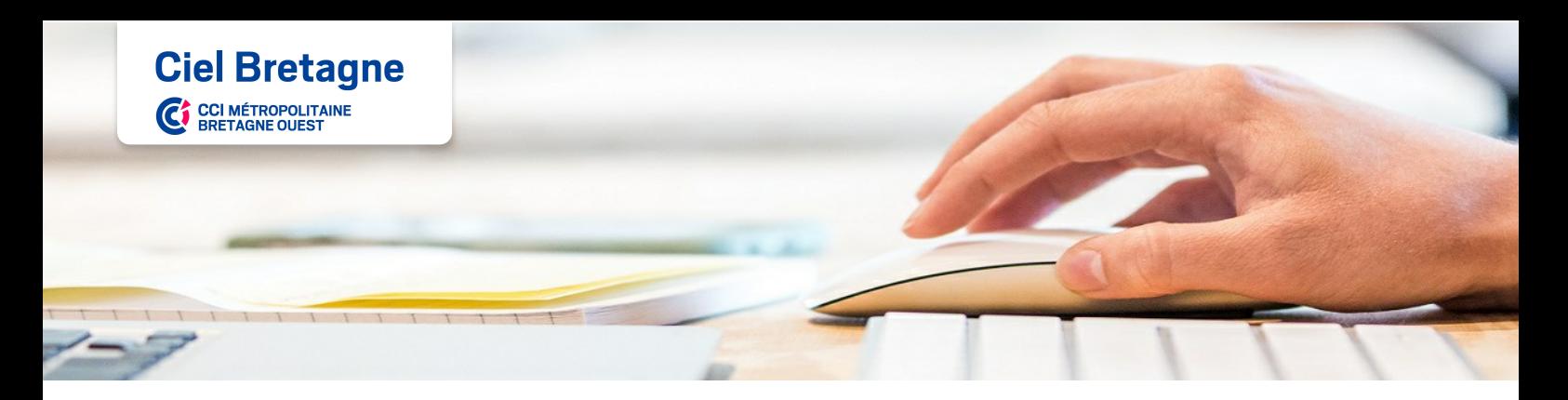

# **Word initiation**

**CPF CERTIFICATION SUR MESURE INTER ENTREPRISE**

## **Objectif de formation**

Acquérir les bonnes bases pour réaliser des courriers, des notes.

## **Objectif(s) pédagogique(s)**

Créer, modifier et mettre en forme un document. Créer des tableaux de textes et de chiffres. Mettre en page un document.

#### Ë. **Programme**

#### Gérer l'interface de Word

Onglets et barre d'outils d'accès rapide Affichage du document

#### Gérer un document, créer, ouvrir et enregistrer

Travailler avec une méthode rapide et efficace Saisir et modifier un texte Utiliser le correcteur orthographique et grammatical Sélectionner du texte Mettre en forme le texte Mettre en valeur les caractères Mettre en forme les paragraphes Créer des listes à puces ou à numéros Utiliser les bordures Intégrer un objet graphique photo et dessin

#### Utiliser les tableaux

Créer un tableau simple Modifier les lignes et les colonnes Fusionner les cellules Mettre en forme le tableau

#### Mettre en page le document (marges orientation et taille)

Imprimer le document Diffuser le document en format pdf

### **Infos pratiques**

**Type de formation** 

Formation continue

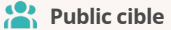

Toute personne désirant acquérir les bases du logiciel word.

### **Durée**

2 Jour(s) dont 14 Heure(s) en centre

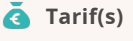

460 € par stagiaire

79 € par test Cerfication TOSA en option

### **Adresse**

B.P 35, Brest - CIEL BRETAGNE Rue du Gué Fleuri,

29480 Le Relecq Kerhuon

[https://www.cci-formation](https://www.cci-formation-bretagne.fr/finistere)bretagne.fr/finistere

### **Contacts**

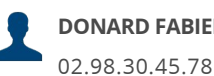

**DONARD FABIENNE**

fabienne.donard

@formation.bretagne-ouest.cci.bzh

#### Ð **Les plus**

Certification TOSA Desktop possible : + 1 h

La certification est le standard de mesure des compétences informatiques sur les logiciels bureautiques. Cette certification permet de mesurer l'efficacité des formations et de reconnaître la montée en compétences des salariés.

- Les tests sont adaptatifs, sans échec et cherchent en permanence à évaluer le niveau des connaissances du candidat, ce qui permet une classification de Débutant à Expert.
- L'examen comprend 35 questions et dure 60 minutes par logiciel. Il est validé par un score sur 1000.

## **Les conditions d'admission**

**Niveau d'entrée :** Sans niveau spécifique

## **Le parcours de formation**

#### **Type de parcours**

Présentiel

### **Modalités d'évaluation**

Dans le cadre de notre process qualité, évaluation systématique des éléments acquis en fin de formation. Exercices, travaux pratiques, tests d'évaluation

#### **Modalités pédagogiques**

Séquence de formation théorique Mise en application sur ordinateur et sur les thématiques et problématiques proches de l'environnement des apprenants.

#### **Certification**

La certification TOSA est le standard de mesure des compétences informatiques sur les logiciels bureautiques. Cette certification permet de mesurer et de reconnaître la montée en compétences des salariés. Les tests sont adaptatifs, sans échec et cherchent en permanence à évaluer le niveau des connaissances du candidat, ce qui permet une classification de Débutant à Expert. L'examen comprend 35 questions et dure 60 minutes par logiciel. Il est validé par un score sur 1000.

#### **Diplôme obtenu**

Attestation de formation

## **Complément d'information**

Code CPF : Salarié: 237 359, Demandeur d'emploi:

Date et mise à jour des informations : 05/06/2019

## **Les sessions**

### **Le Relecq Kerhuon**

- 28 février + 1er mars 2019
- 16-23 mai 2019
- 5-6 septembre 2019
- 2-9 octobre 2019
- 28-29 novembre 2019

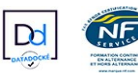

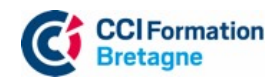